## Hurtigveiledning for Cisco Webex Room-serie Touch10 (CE9.7)

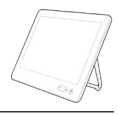

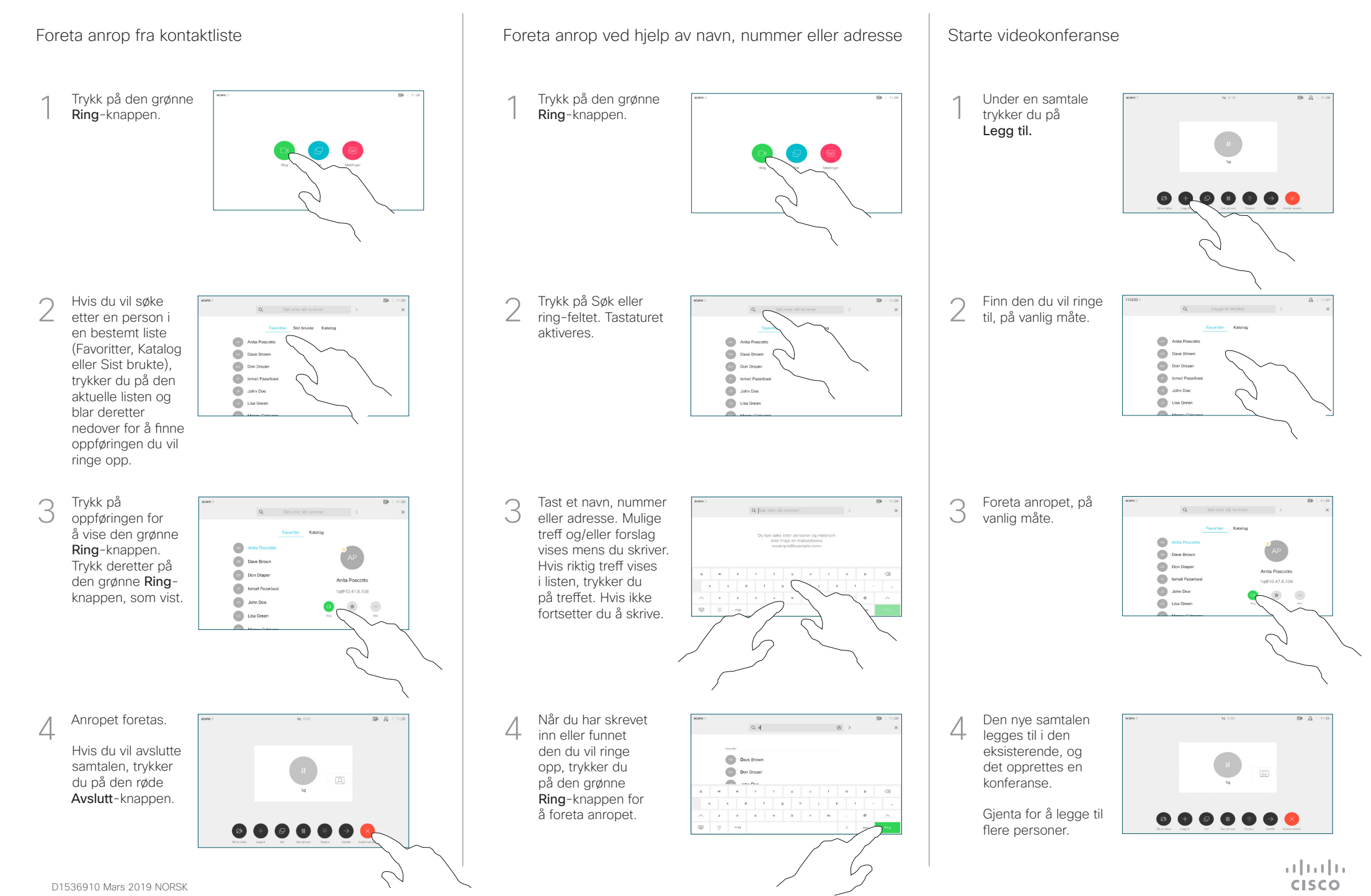

## Hurtigveiledning for Cisco Webex Room-serie Touch10 (CE9.7)

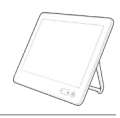

**CISCO** 

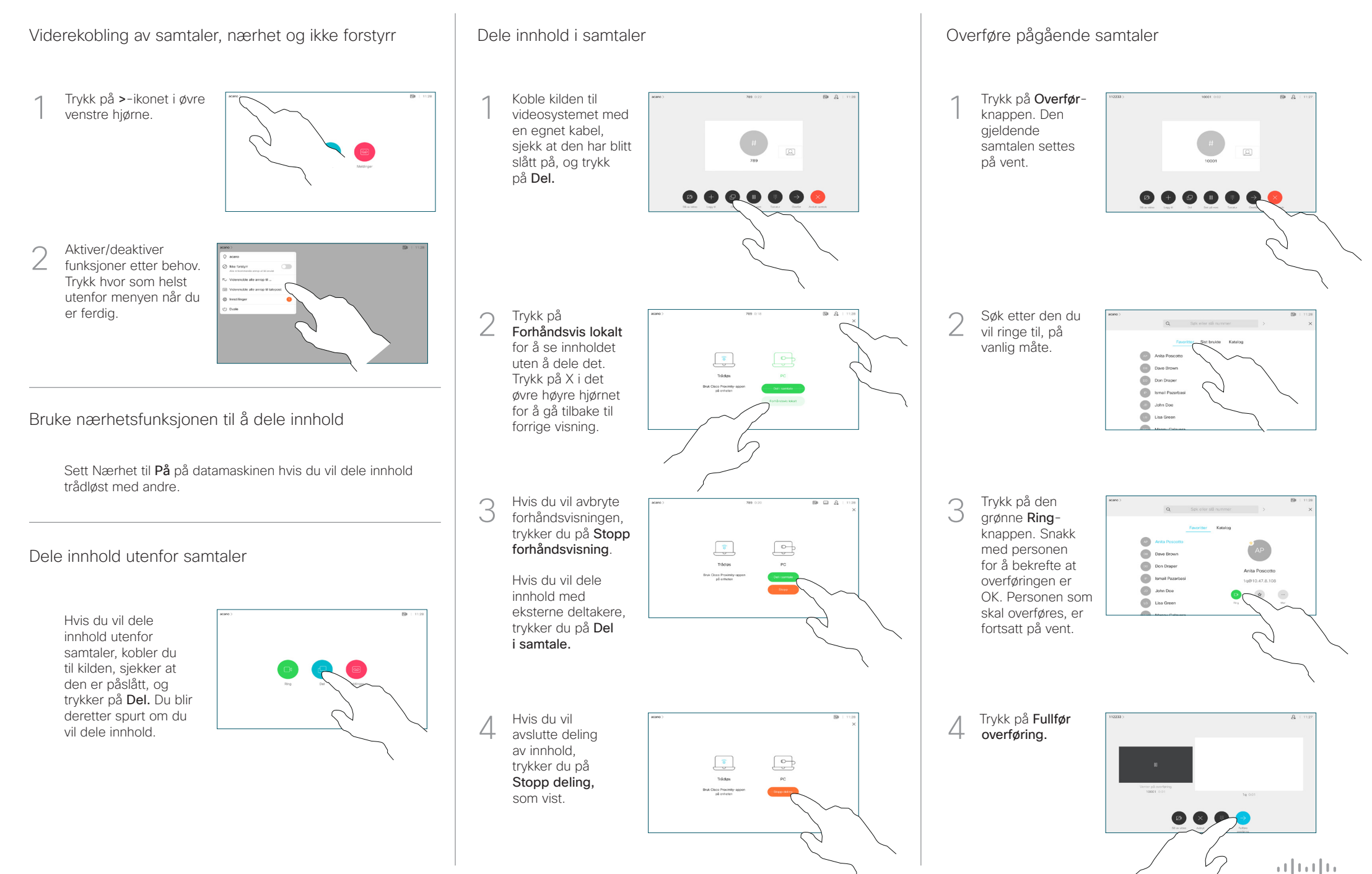